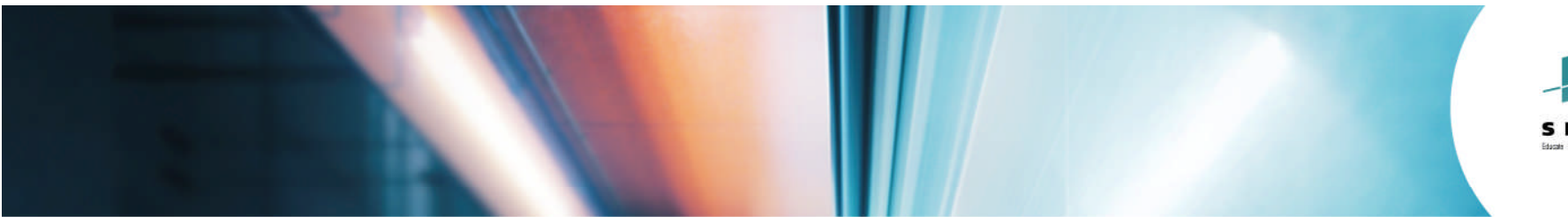

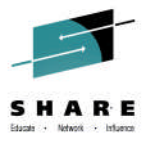

# **Understanding the RMF CPU Activity Report**

Kathy Walsh IBM

August 6, 2014 Session: 15704

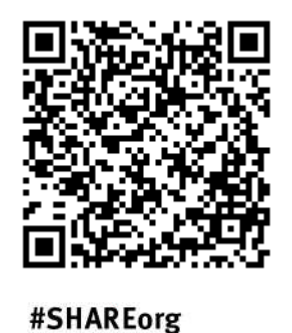

1 f y d

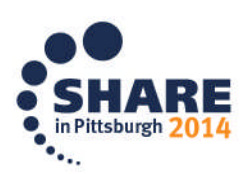

Copyright (c) 2014 by SHARE Inc. (c) 4 S Contractive cherwise noted, this work is licensed under

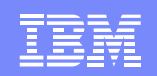

# **Agenda**

- **Short RMF Overview**
- **How to Generate RMF Post-Processor Report**
- **Review Different CPU Activity Sections** 
	- –Approach Used When Reviewing
	- –Understanding Terms
	- –How to tie the different metrics together

The RMF Examples used throughout this presentation are:

- **From multiple systems and / or time frames**
- Modified to make the information readable
- From RMF Reports before APARs were taken

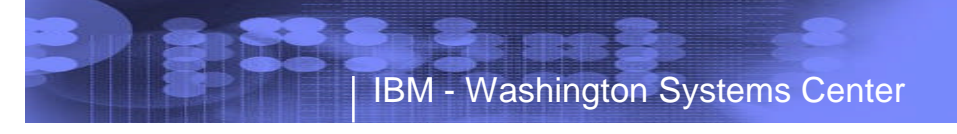

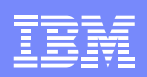

## **RMF Data and SMF Records**

- SMF Records are generated by RMF Monitor I, Monitor II, Monitor III
- Records can now be written out to either the MANxx data sets or, beginning with z/OS V1R9, use the MVS System Logger
- RMF Postprocessor reads the SMF type 70 records to generate the RMF CPU Activity Report

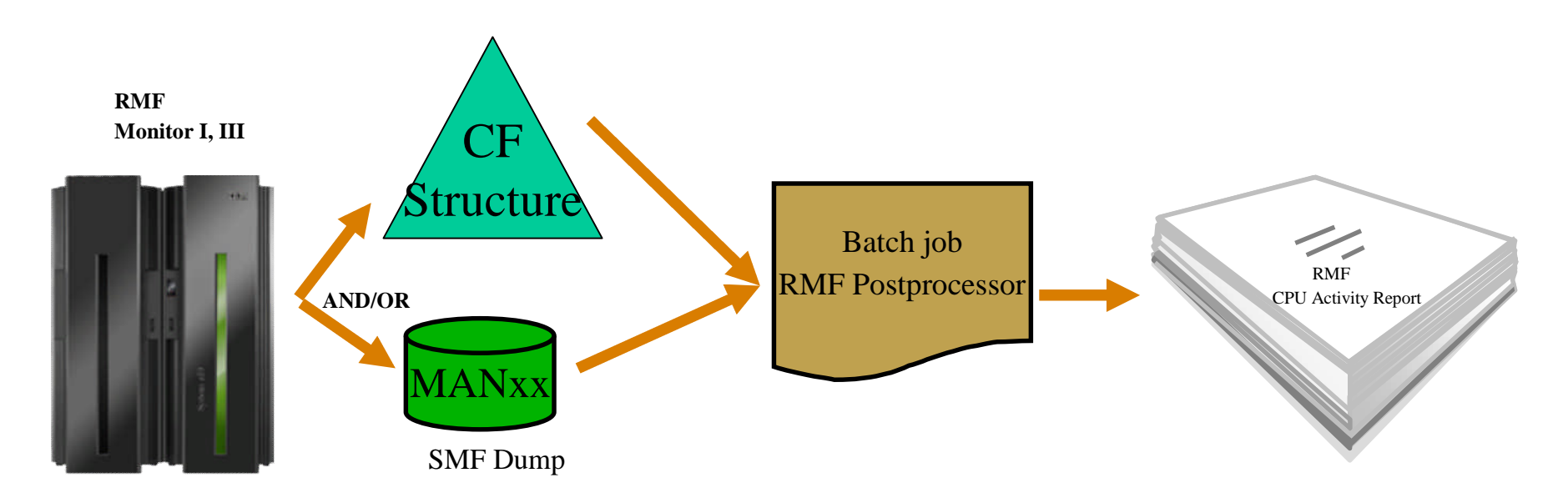

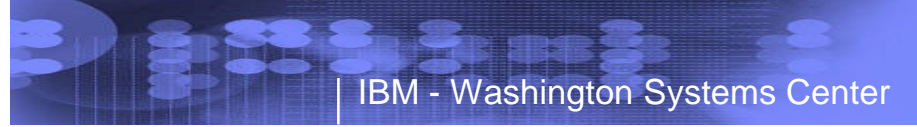

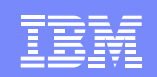

### **Postprocessor XML Formatted Reports**

### Rationale:

- ► RMF Postprocessor reports are limited to a page width of 132 characters
- ►No state-of-the-art display capability of Postprocessor reports
- ► No easy access to RMF Postprocessor data for application programs
	- Cumbersome to parse the text output
	- Each report has its own layout

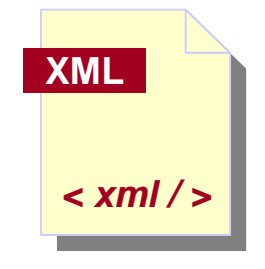

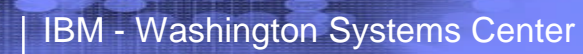

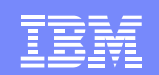

### **Postprocessor XML Formatted Reports...**

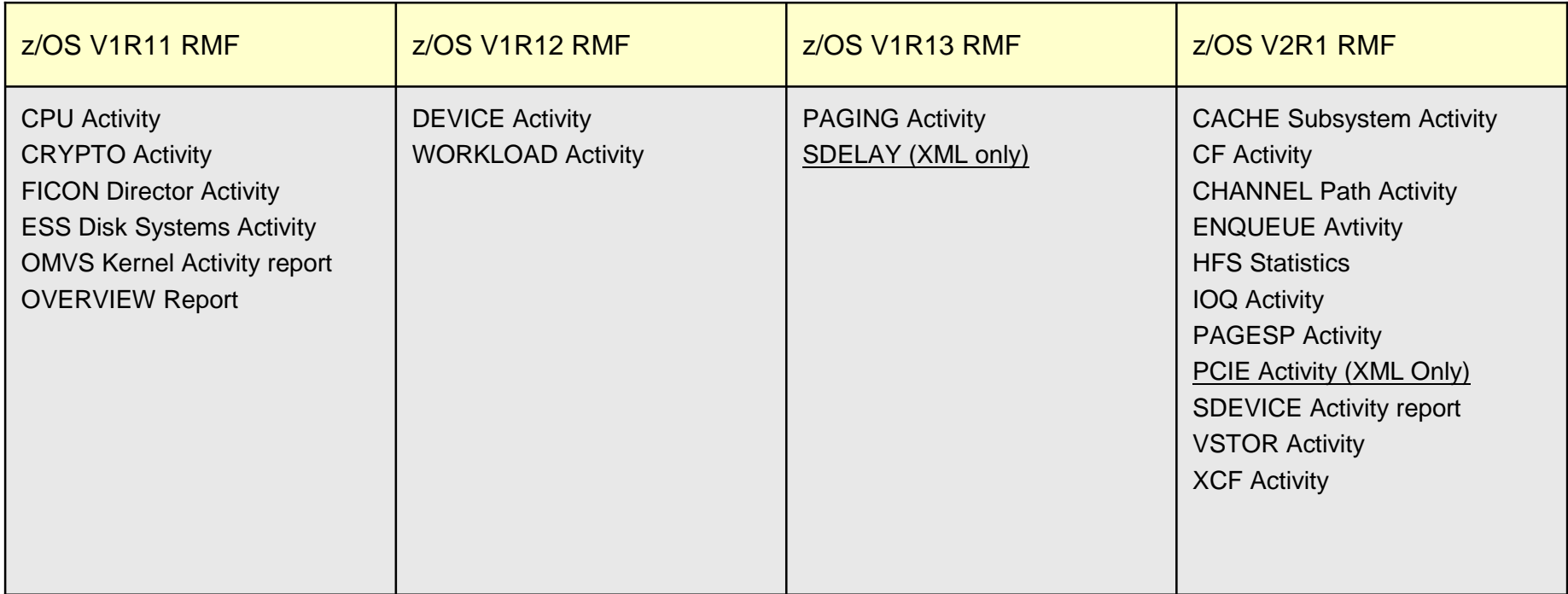

- ► Summary and Exception reports as well as interval reports based on data collected by a Monitor II background session are not available in XML format
- ► The XML format is the preferred RMF Postprocessor Report format for the future
- ► The XML Format supersedes the Text format. New Reports might not be implemented in Text format

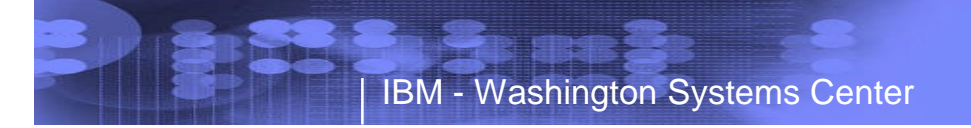

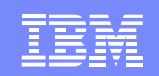

# **How to Generate a CPU Activity Report** Sample JCL

//RMFPP EXEC PGM=ERBRMFPP *//MFPINPUT DD DISP=SHR,DSN=SMF.DATASET.SORTED* //SYSIN DD \* SYSOUT(0) RTOD(0900,1700) /\*Report time of day\*/ DINTV(0060) /\*Duration Interval\*/ DATE(02022009,02062009) /\*Days\*/ *REPORT(CPU)*

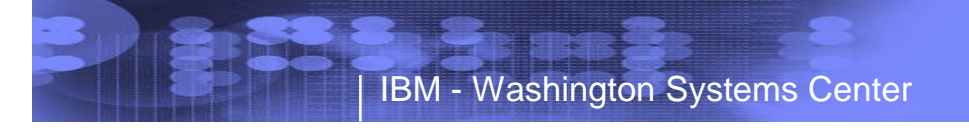

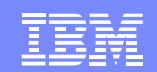

# **CPU Report - Layout - 4 Parts**

### CPU Activity

- Detailed Individual CP data
- Address Space Analysis
- Blocked Workload Analysis
- Partition Data Report
	- Detailed LPAR information
- LPAR Cluster Report
	- Automatically created if clusters defined
	- Not available in a z/VM guest environment
- Group Capacity Report
	- Automatically created if group capacities are defined
	- Not available in a z/VM guest environment

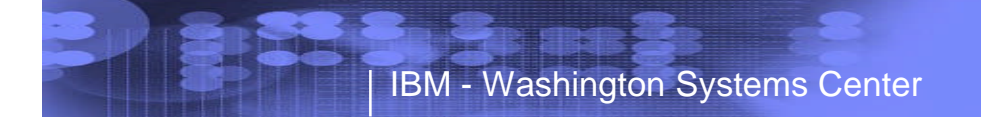

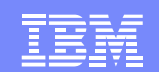

# Part 1 CPU Activity

© 2014 IBM Corporation

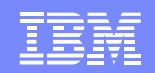

### **What does this report tell me?**

### What questions can I answer?

- ► How many Logical CPs are defined?
- ► Are Logical CPs being changed in the interval?
- How busy is z/OS on each processor?
- **Sigmer Hiperdispatch enabled?** 
	- ► How many Vertical Highs, Vertical Mediums and Vertical Lows are there
- ► The I/O Interrupt rate and CPENABLE info
- ► How much of each processor is the LPAR getting?

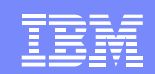

## **Hiperdispatch Mode**

- **PR/SM** 
	- Supplies topology information/updates to the z/OS guest
	- Ties high priority logicals to physicals (gives 100% share)
	- Distributes remaining share to medium priority logicals
	- Distributes any additional service to unparked low priority logicals

### **z/OS**

- Associates tasks with a small subsets of logical processors
- Dispatches work to associated subset of logicals when possible
- Dispatches work to some other CPU when necessary
- Parks low priority processors if not needed or will not get service
- The combination provides the processor affinity that maximizes the efficiency of the hardware caches

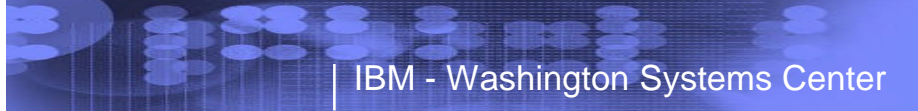

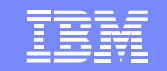

### **CPU Activity Report Part 1 – Detailed CP Data**

INTERVAL 14.59.302

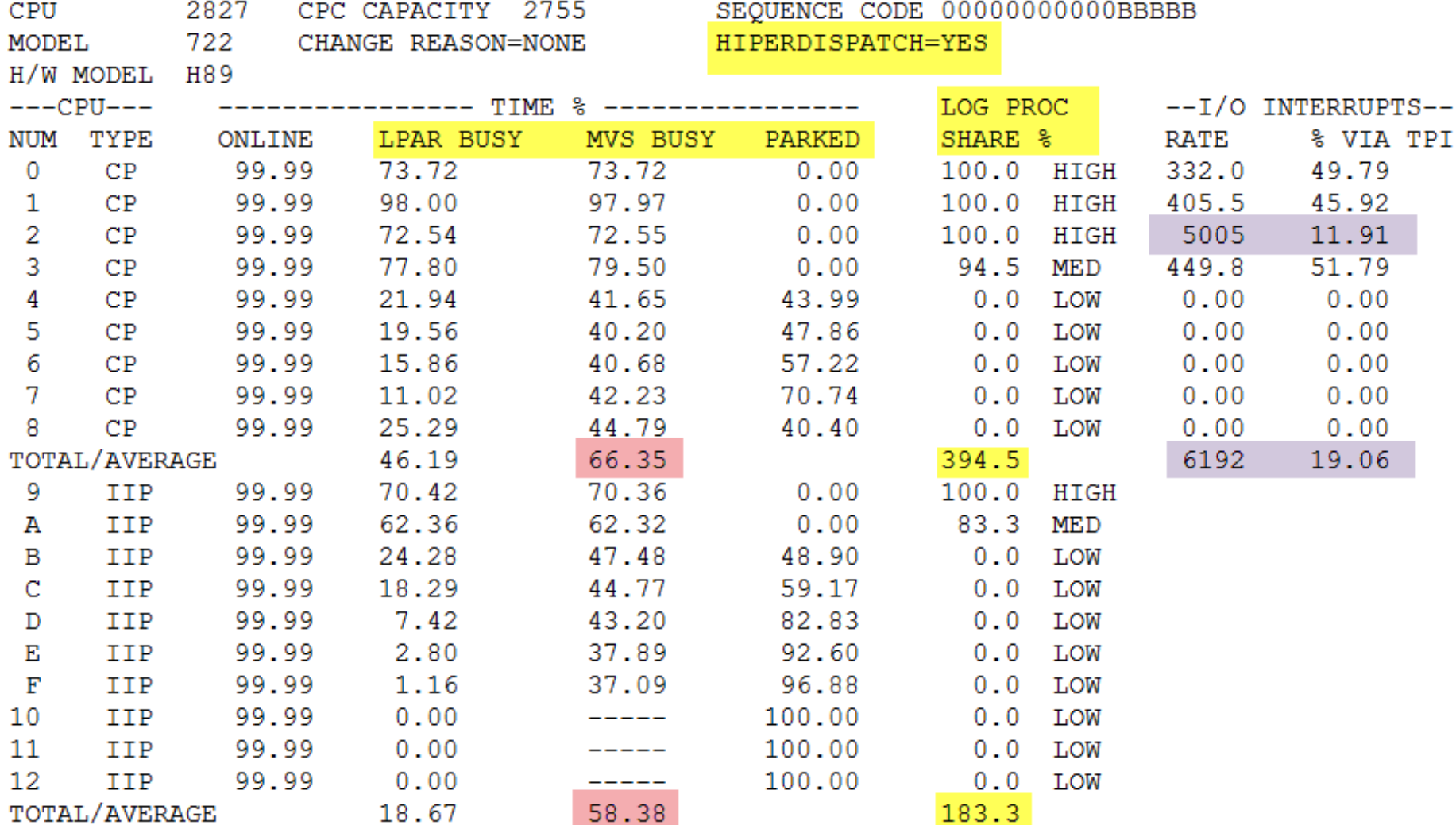

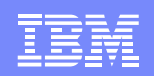

# **I/O Total Interrupt Rate**

### $\blacksquare$ CPENABLE =  $(x,y)$

- –A trade off of I/O responsiveness vs. throughput (ITR)
- IEAOPTxx parameter to control the number of processors enabled for interrupts
- High order CP is typically enabled, usually Vertical High if available
- –Any Logical CP in a wait is eligible to handle interrupts

New support in z/OS 1.12 to show Interrupt Delay Time on RMF Device Activity Report

### Flash W9634A MVS CPENABLE Setting

- Generally recommend CPENABLE=(10,30) for most environments
- Use the flash for recommended settings for your environment
- www.ibm.com/support/techdocs

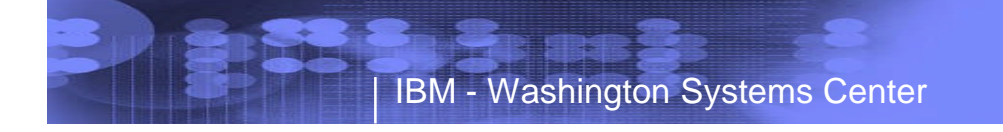

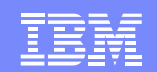

## **CPU Terminology - Busy Times**

### **Dedicated Partition:**

**MVS BUSY % = INTERVAL TIME - WAIT TIME \* 100 INTERVAL TIME**

**Non-Dedicated Partition and WAIT Complete = NO (default) LPAR BUSY % = Partition Dispatch Time \* 100 INTERVAL TIME**

**Non-Dedicated Partition and WAIT Complete = YES LPAR BUSY % = Partition Dispatch Time - Wait Time \* 100 INTERVAL TIME**

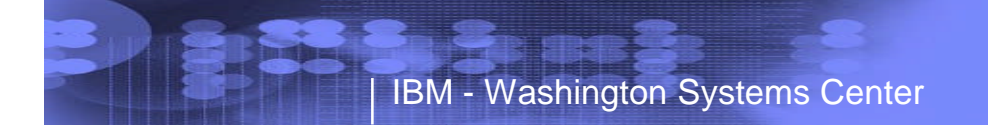

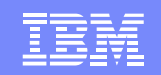

### **MVS Busy MVS View of Processor Utilization**

### **HD=NO**

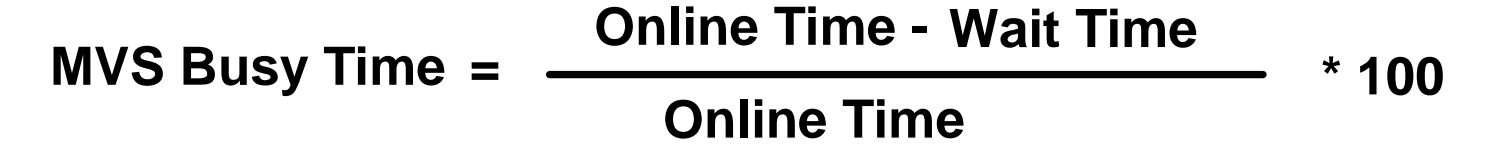

**HD=YES**

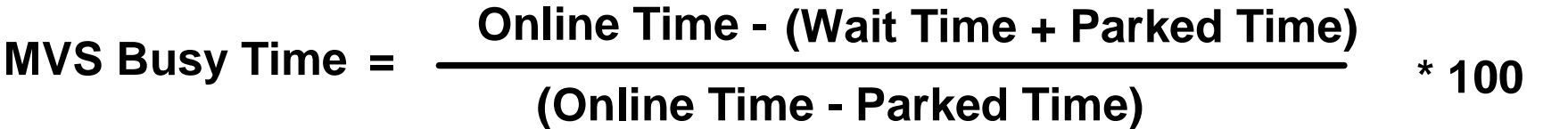

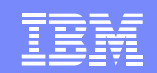

### **CPU to Dispatch Ratio**

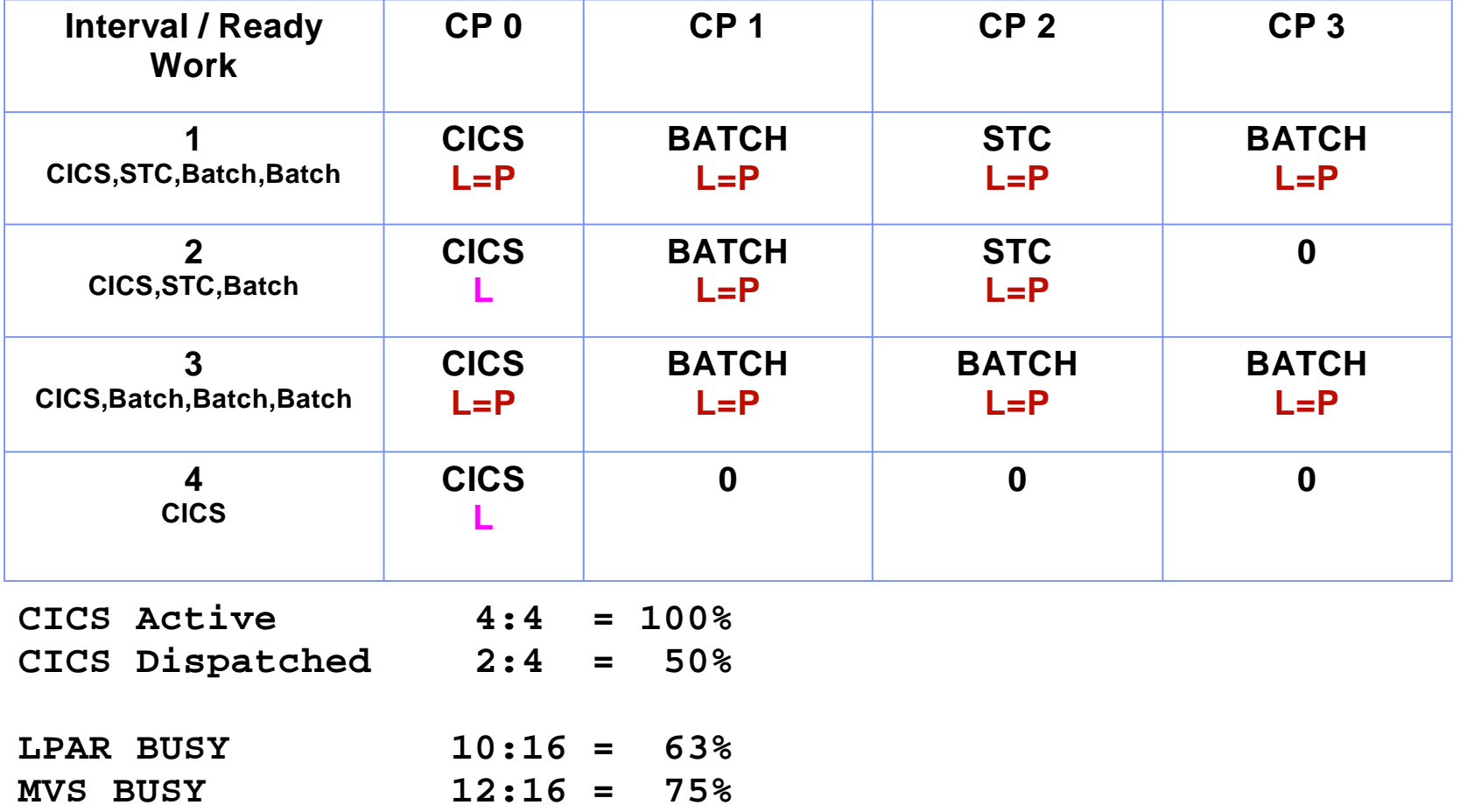

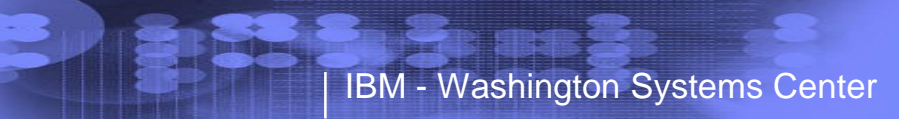

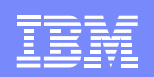

# **Evaluate LPAR Busy vs MVS Busy**

- $\blacksquare$  LPAR Busy  $\sim$  = MVS Busy
	- MVS is voluntarily giving back the physical CP to the LPAR hipervisor
		- MVS completed its work
		- MVS in a wait state
- **LPAR Busy < MVS Busy** 
	- LPAR hipervisor is taking the physical CP away from the logical CP before work is completed
	- z/OS with the Warning Track support on a zEC12 / zBC12 is now aware when the physical CP is taken away from the logical CP
		- On any prior server z/OS is not aware the Physical CP is taken away
	- Indicator of Latent Demand
	- A function of weights and number of logical CP's assigned
- **LPAR Busy > MVS Busy** 
	- LPAR is using the physical CP to support CF Link operations
	- With z196 GA2 this activity is reported in \*PHYSCAL partition

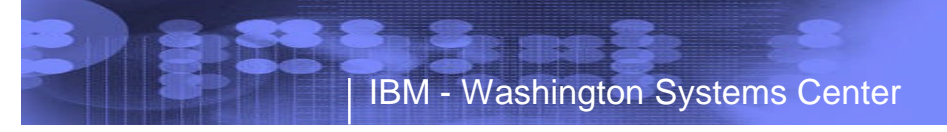

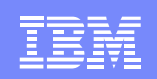

### **Parked Engines and Logical Processor Share %**

- **Parked time is percentage of time parked** 
	- Time not dispatched to z/OS, and does not attempt to run work. This field is not applicable without Hiperdispatch enabled
- **Logical Proc Share %** 
	- Percentage of the physical processor to which the logical processor is entitled
	- HiperDispatch=YES
		- Can be up to 100%, or a low of 0
	- HiperDispatch=NO
		- Processing weight is divided equally between the online processors

**PER FIRST** 

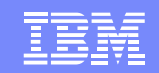

### **Latent Demand: LPAR Busy vs MVS Busy**

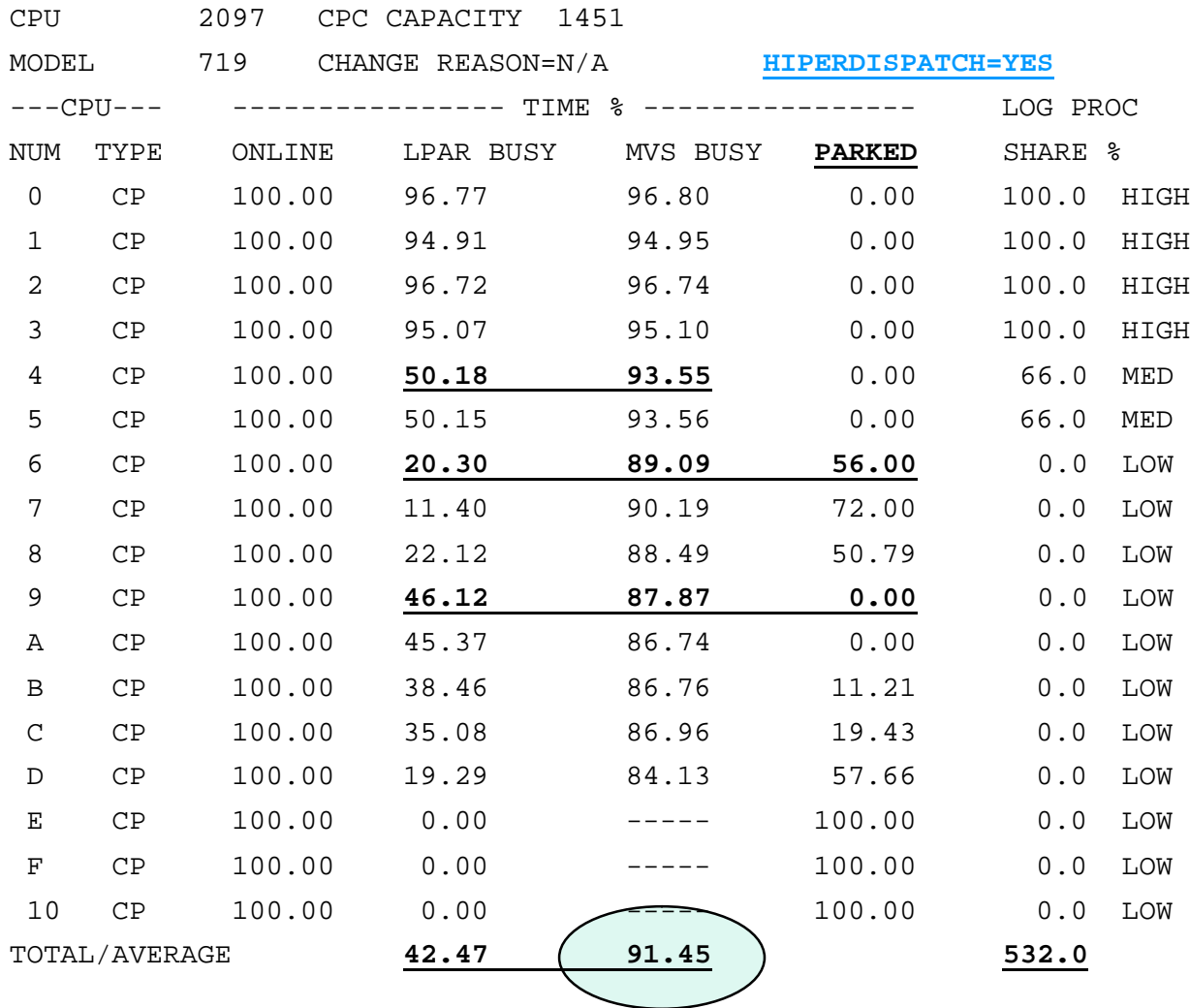

CEC Busy = 98.85

 $.0115 * 19$  CP = .22 CPs available

Weight: 5.32 CPs

Using: 42.47/100 \* 17 LCP = 7.22 CPs

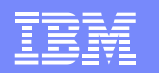

### **Understanding the Numbers**

CEC is 98.85% busy

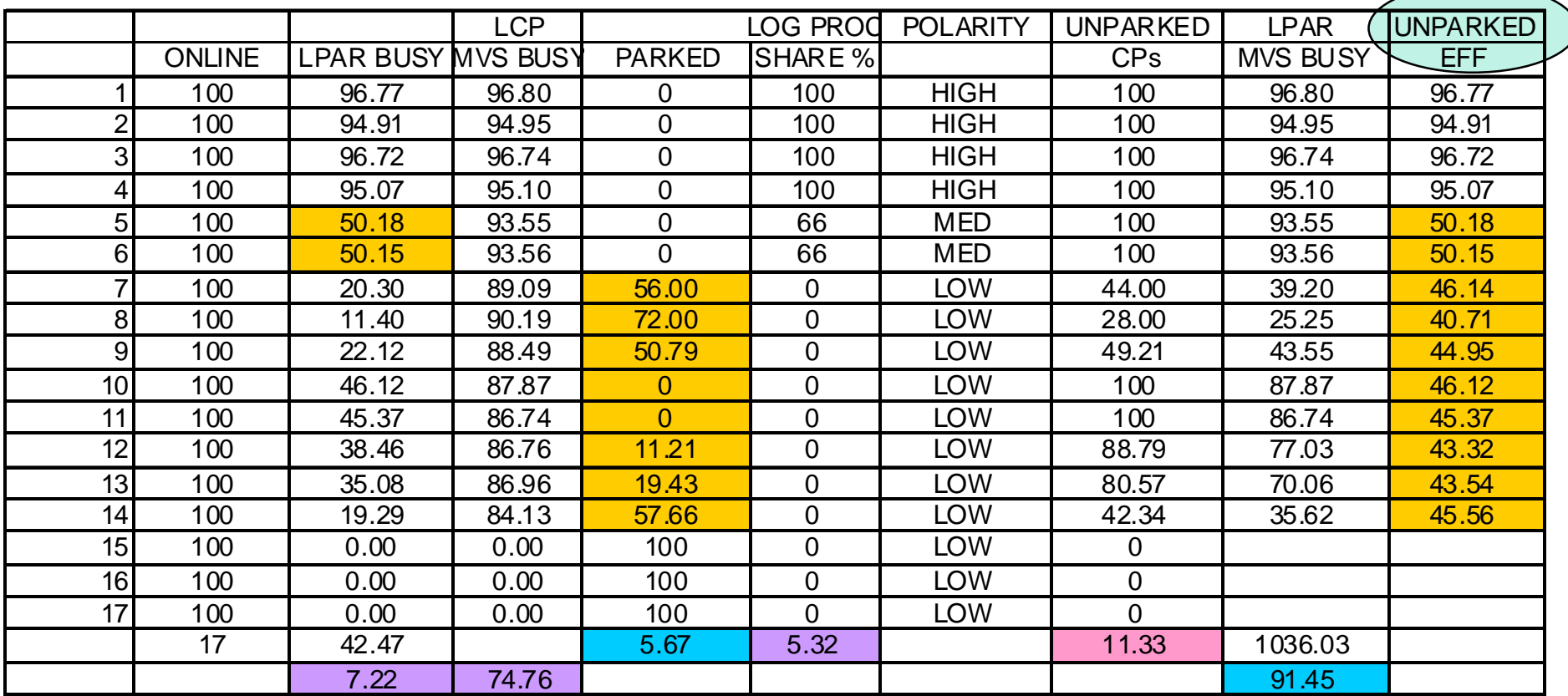

Unparked Effective – Percent of time dispatched by LPAR when not parked

100 – Parked Time / 100 (LPAR Busy / 100)

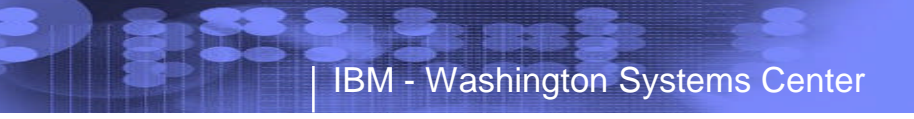

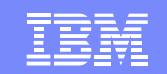

### **Understanding the Numbers – Next Interval**

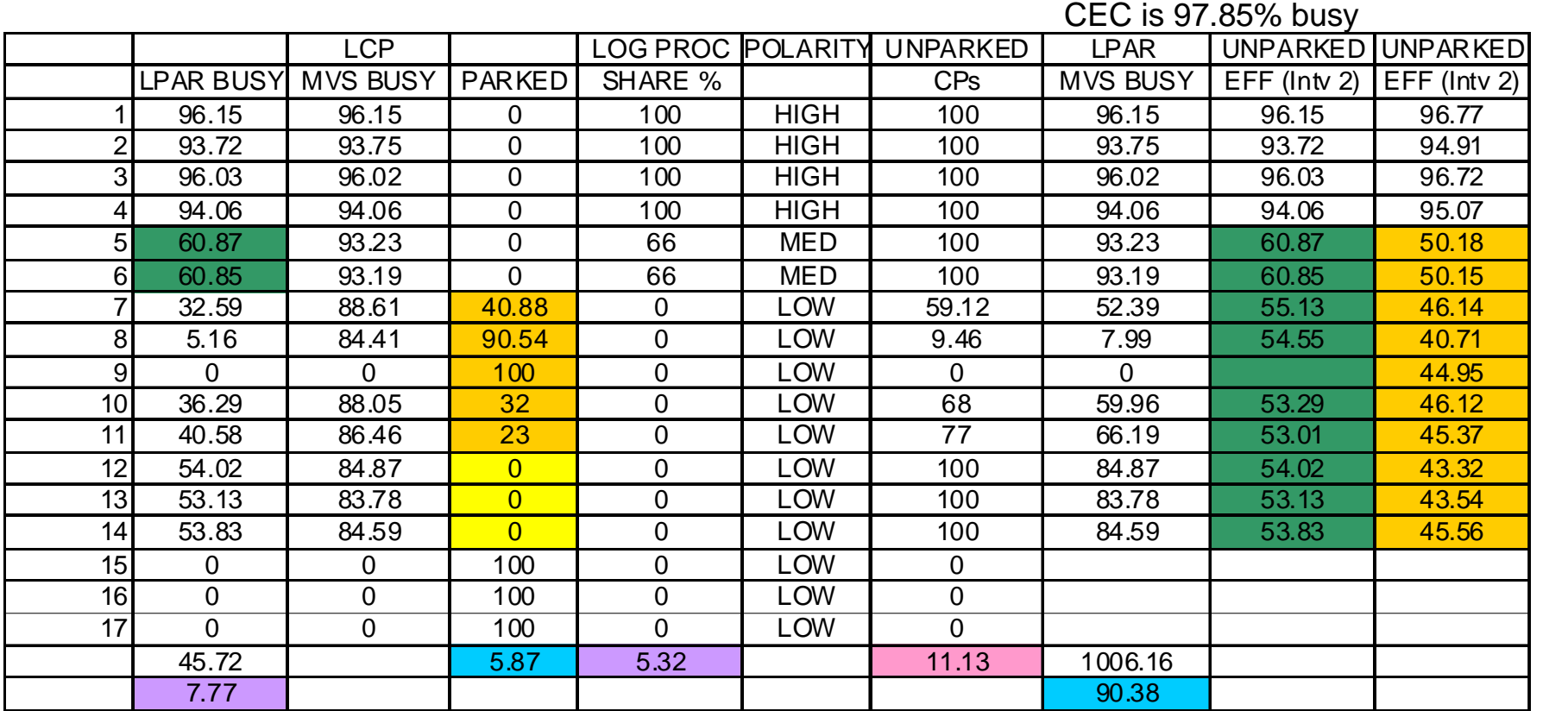

MVS Busy: Online Time - (Wait Time + Parked Time)

Online Time - Parked Time

LPAR MVS Busy: Unparked Time \* (LCP MVS BUSY)

 $\Sigma$  (Unparked CPs)

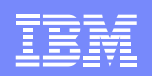

# **Hiperdispatch Summary**

- Important to ensure LPAR weights are close to actual LPAR usage
	- Drives better allocation of Vertical Highs
- Still be realistic in number of logical CPs assigned to an LPAR
	- e.g. if using 7.7 LCPs at max specify 9-11 not 17
	- LPAR MVS Busy is key metric driving unparking
- **Calculate Unparked Effectiveness and evaluate workload delays** 
	- Impacts are very workload specific
	- Check CPU to Dispatch ratios
- **Latent Demand indicators now need to include knowledge of:** 
	- Parked CPs over time
	- Unparked Effectiveness
- Watch LPAR weights for small LPARs with low utilization
	- Weight = 1.98 CPs then 1 VH, 1 VM (2 LCPs)
	- Change Weight to: 2.01 then 1 VH, 2 VM (3 LCPs)

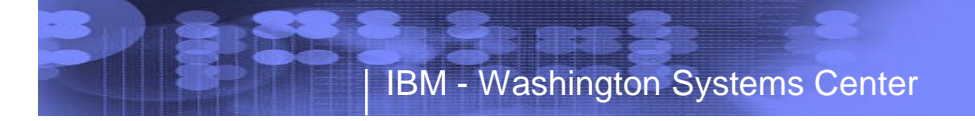

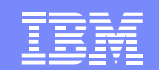

# Part 2 Address Space Analysis

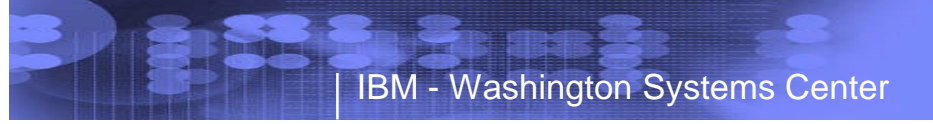

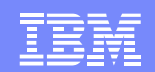

## **System Address Space Analysis**

### **IN**

– In central storage, includes in ready count

### **IN READY**

– Ready to execute or currently in execution

### **-OUT READY**

–Physically swapped out of memory, ready to execute

- Tuning Issues
- Delay in work processing

– Want this number to approach zero

### **OUT WAIT**

–Physically swapped out of memory, not ready to execute

### **LOGICAL Out RDY**

- Logically swapped out of memory, ready to execute
- Tuning issue possible memory problem

### **LOGICAL OUT WAIT**

– Logically swapped out, not ready to execute

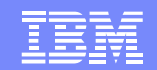

### **System Address Space Analysis**

IBM - Washington Systems Center

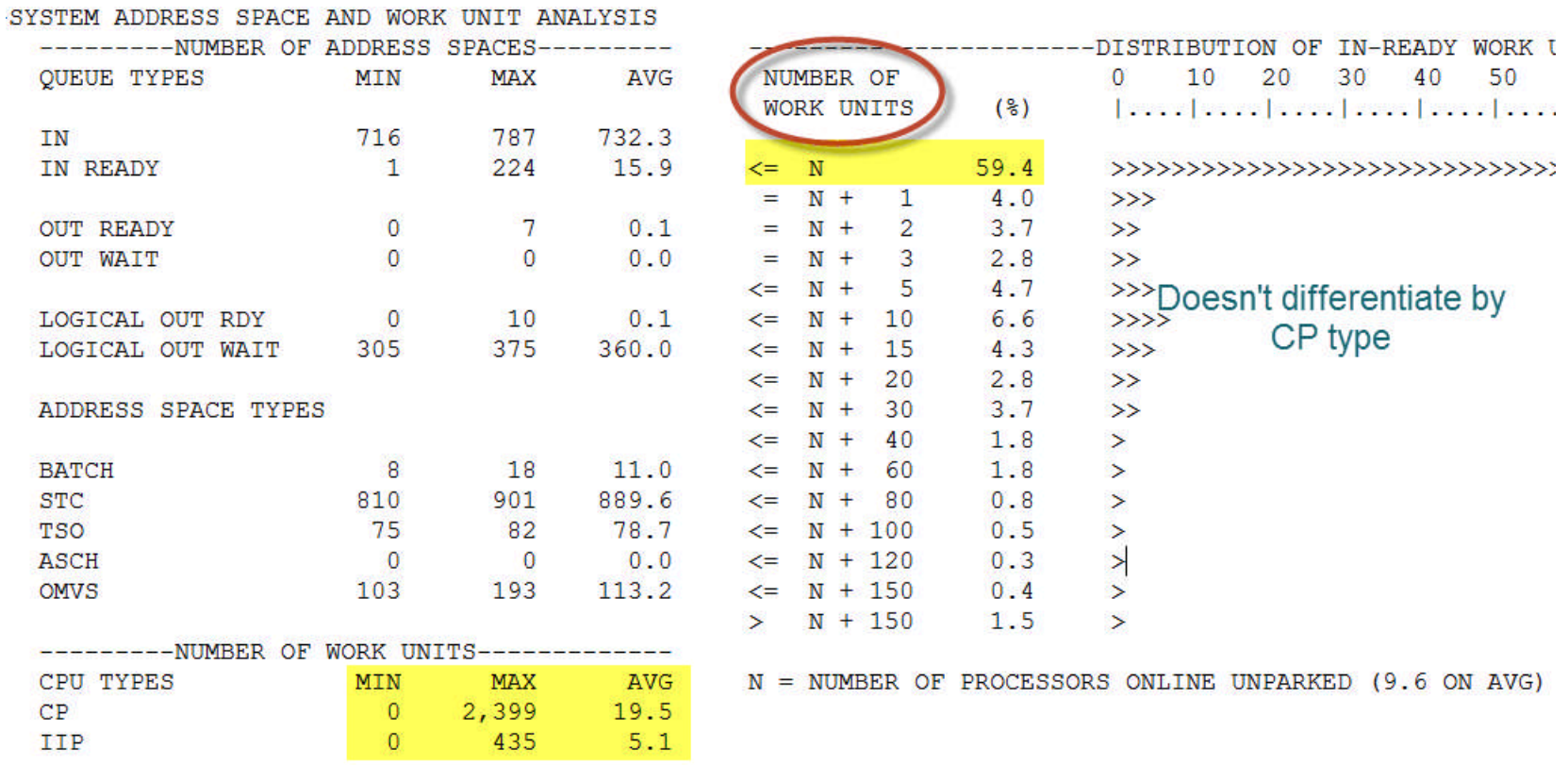

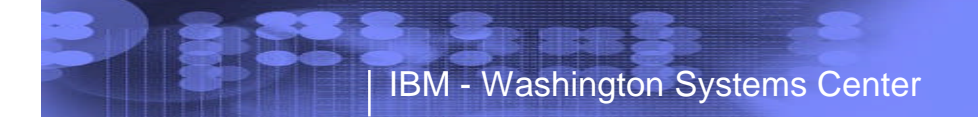

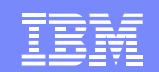

# Part 3

### Blocked Workload Analysis

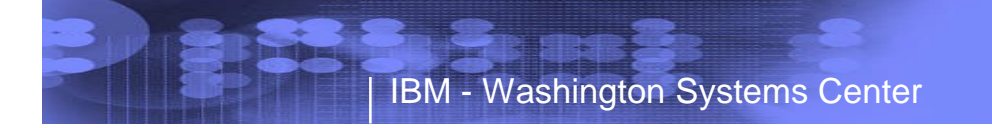

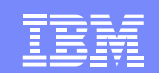

### **Blocked Workload Support**

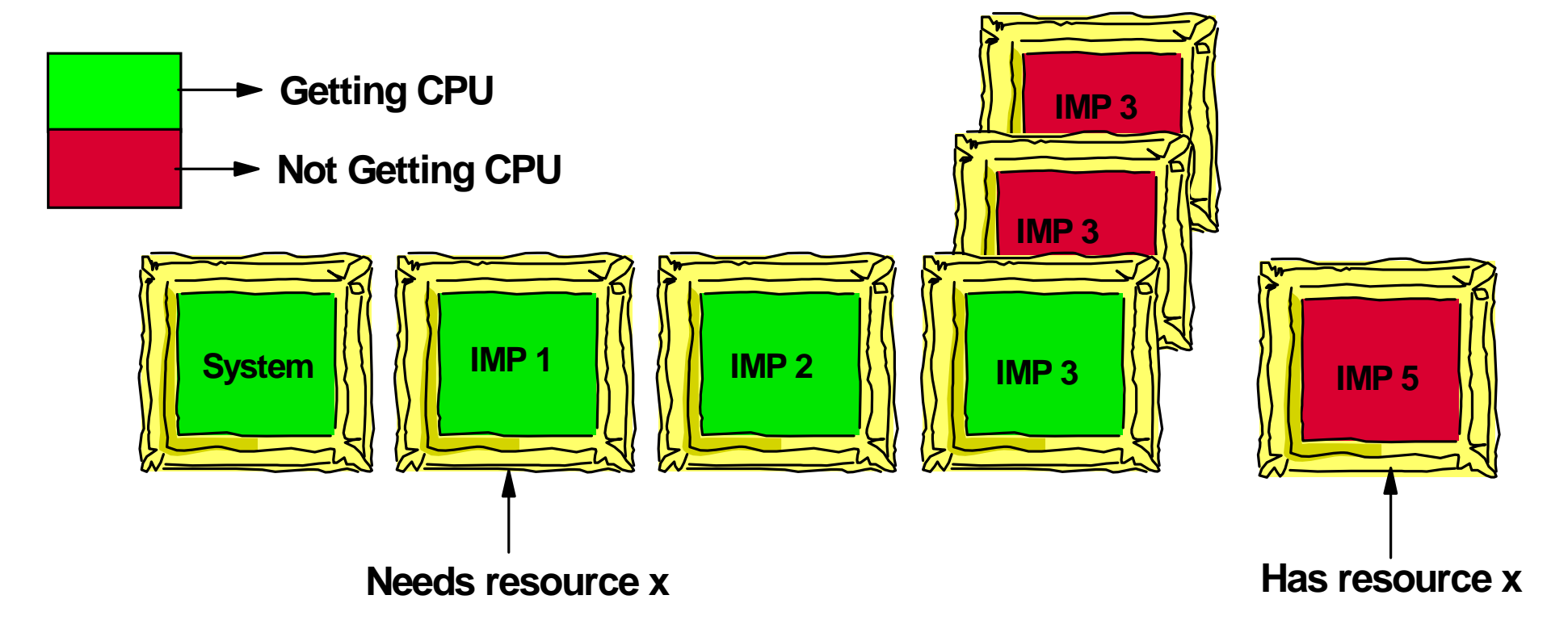

### High Priority work is now blocked by lower priority work

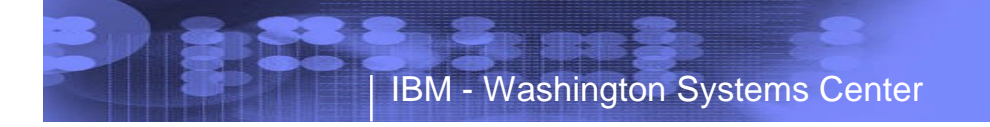

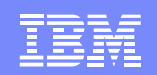

# **Blocked Workload Support**

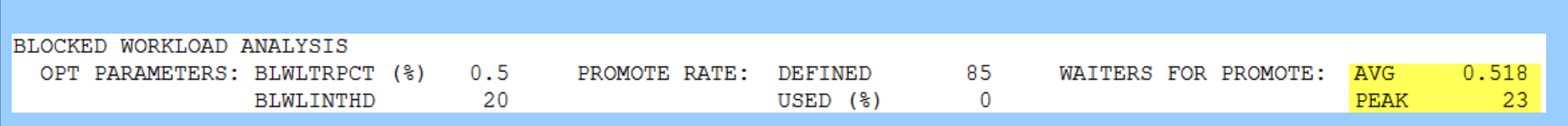

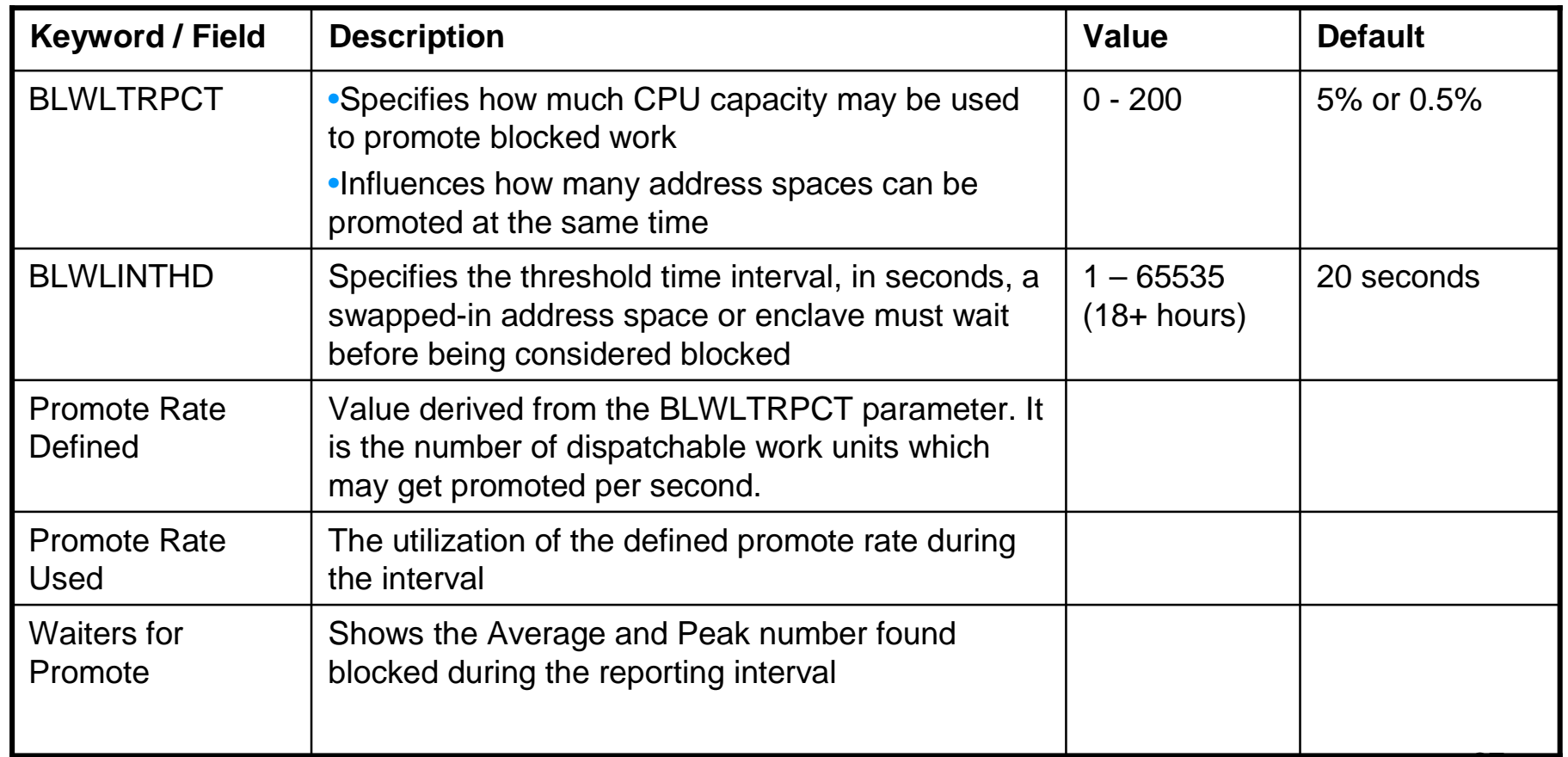

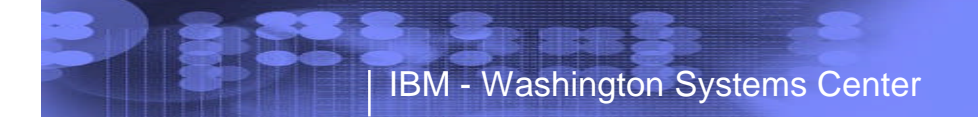

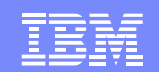

# Part 4 Partition Data Report

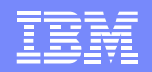

### **What do these reports tell me**

- What questions can I answer?
	- Processor configuration by CP type
	- Actual physical utilization of the processor
	- Number of and busy of the partitions
		- Identify dominant partitions who is using the processor
	- Logical CP's definitions
		- Are the weights aligned to the number of logical CP's
	- Is the LPAR capped
	- Is IRD being used
	- Are Capacity Groups being used
	- Impacts of PR/SM on capacity

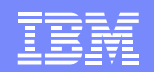

### **Partition Data Report**

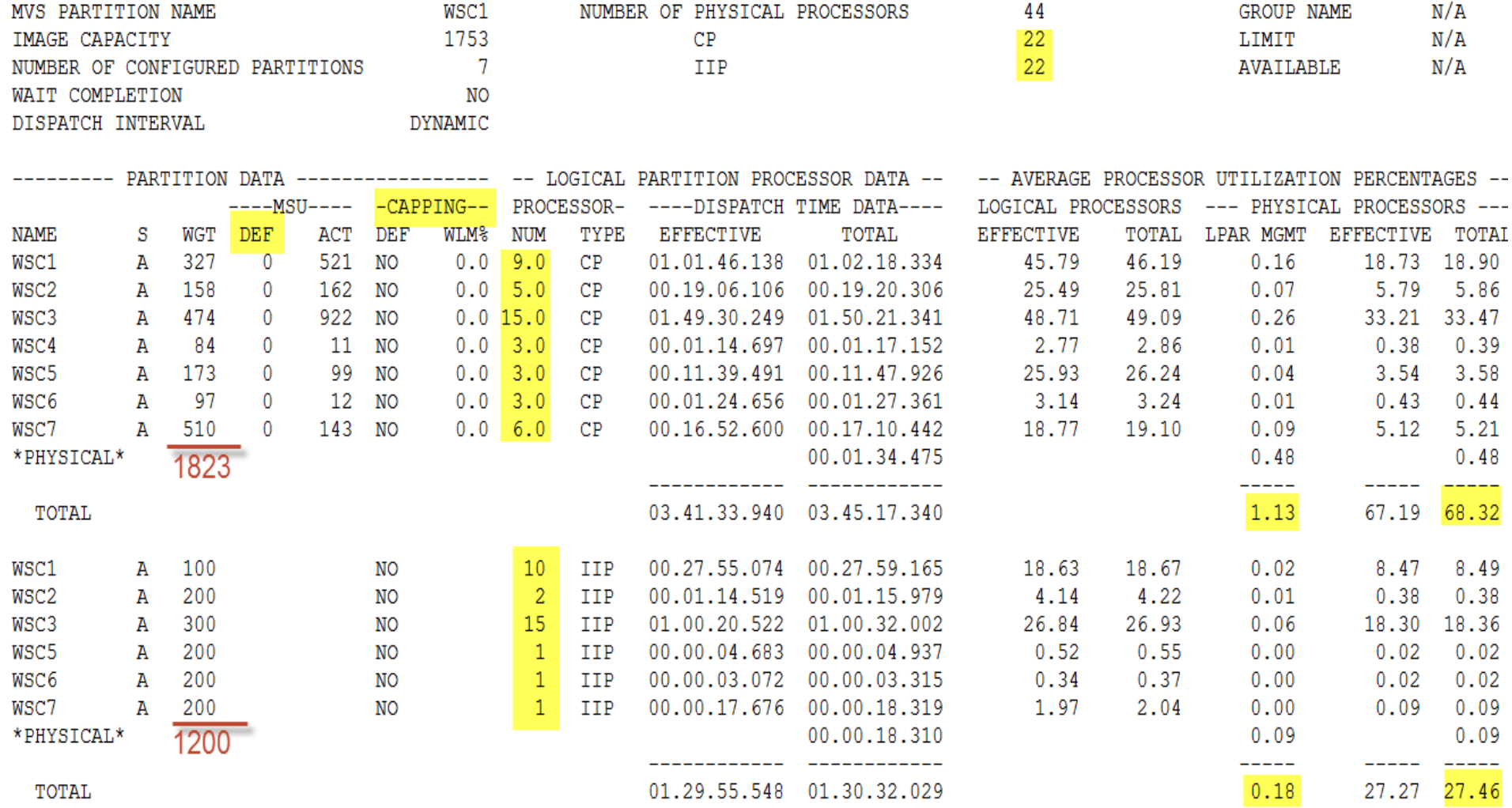

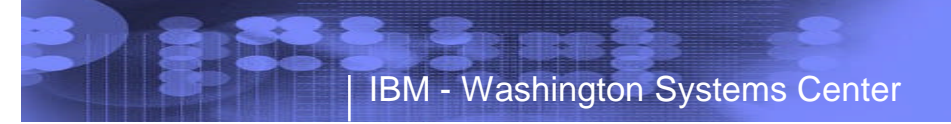

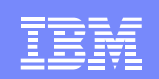

### Partition Data Report

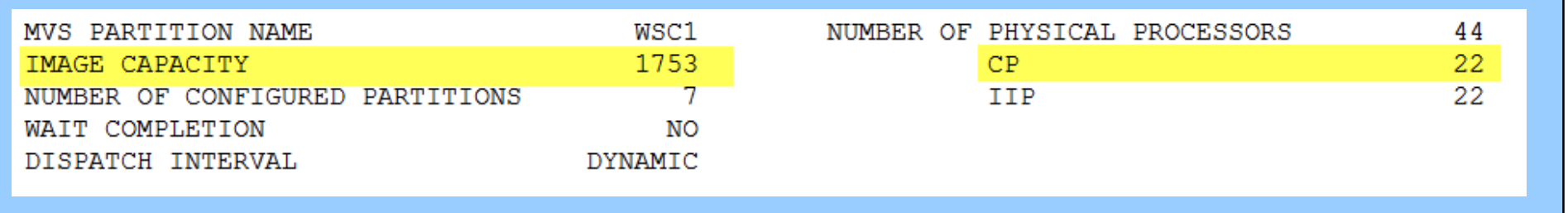

 $\blacksquare$ Image capacity – MSUs – Calculated as the minimum of the following:

- Capacity based on the partition's logical CP configuration
	- Sum of online and offline Logical CPs
	- Issue D M=CPU command to see maximum number of logical CPs
- Defined capacity limit of the partition, if available (image softcap)
- Capacity limit of the related Group Capacity if the partition belongs to a capacity group

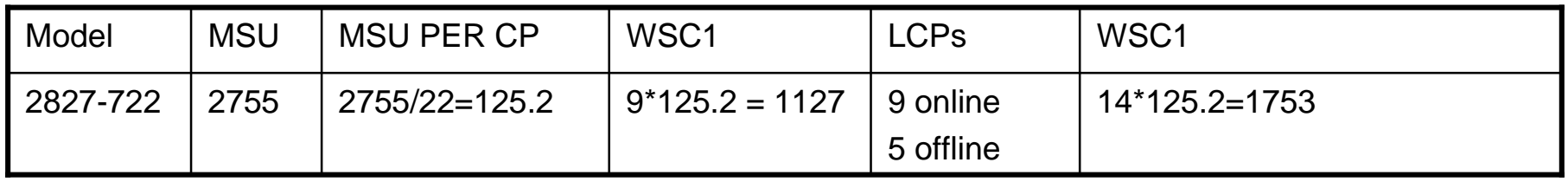

MSU is always based on the MSU of the overall CEC, i.e. a 722 not a 709

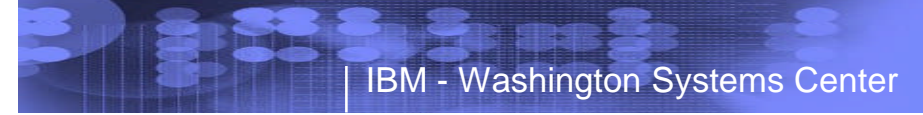

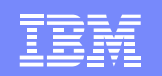

### **LPAR Busy Calculation**

INTERVAL 14.59.302

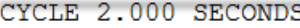

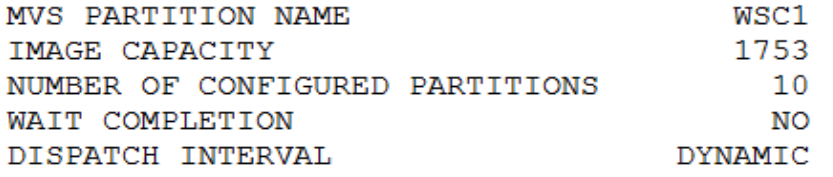

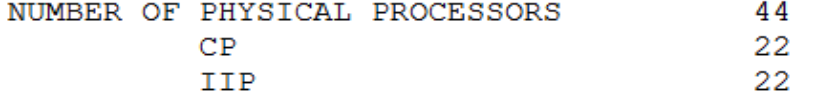

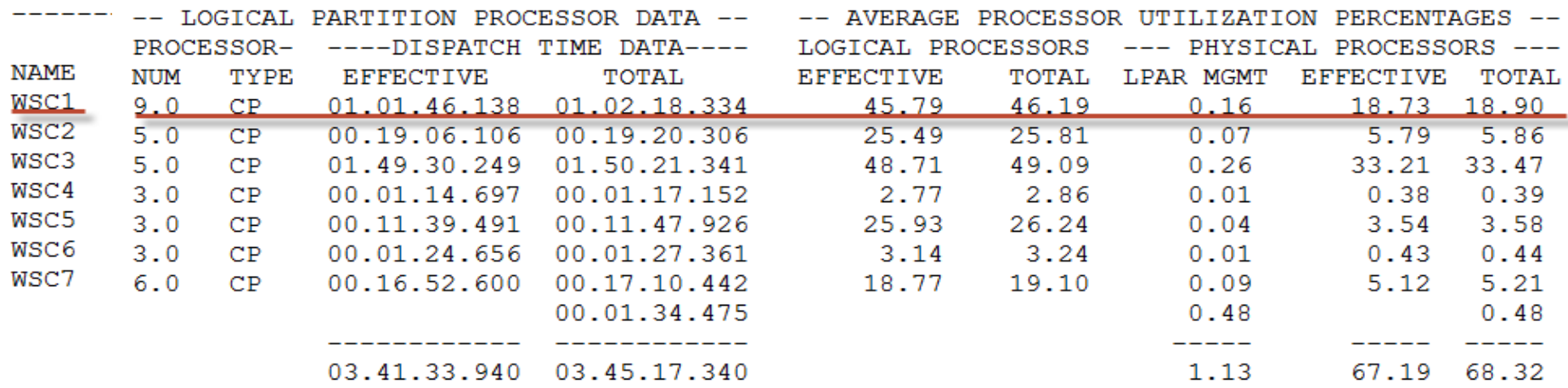

LPAR Busy = Partition dispatch time/Online time  $*100$ Use WSC1 General CPs as example:

**Partition Dispatch time = 3738 seconds (1.02.18.334) Online time = 8091 seconds (14.59.302 = 899 seconds \* 9 LCPs) LPAR Busy = (3738/8091) \* 100 = 46.19% Physical Bus = (3738/19778) \* 100 = 18.90% 22 CPs \* 899 second interval = 19778 total seconds**

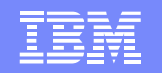

### Calculate processor(s) guaranteed to each LPAR

*LPAR Weight*

*LPAR Fair Share = ------------------* **1.**

*Sum of Weights (509)*

*# of General Purpose Physical CPs \* LPAR share % = # Processors guaranteed to the partition* **2.**

- WSC1 capacity =  $22 * .18 = 3.96$  CPs
- WSC2 capacity =  $22 * .09 = 1.98$  CPs
- WSC3 capacity =  $22 * .26 = 5.72$  CPs
- -WSC4 capacity =  $22 * .05 = 1.1$  CPs
- -WSC5 capacity =  $22 * .10 = 2.2$  CPs
- -WSC6 capacity =  $22 * .05 = 1.1$  CPs

-WSC7 capacity =  $22 * .28 = 6.16$  CPs

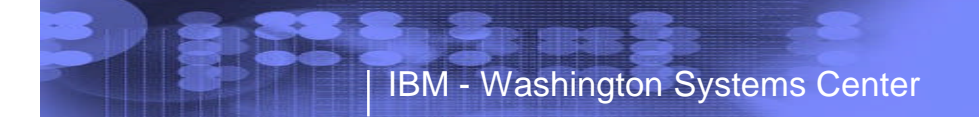

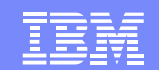

### Let's Put Some of it Together

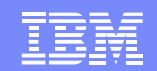

### **System Address Space Analysis**

IBM - Washington Systems Center

**The Second** 

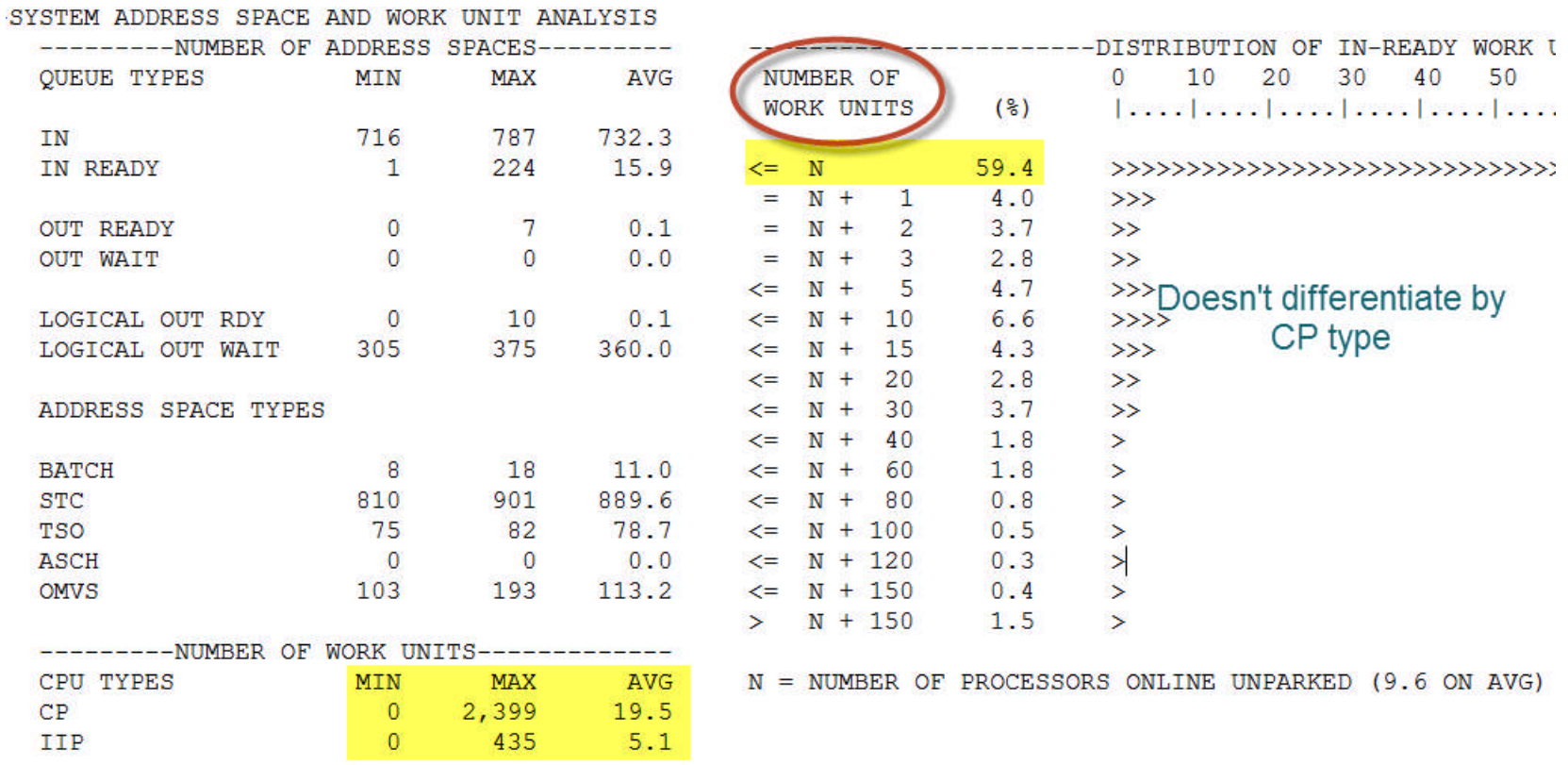

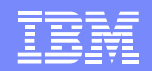

### **Back to the Logical CP View**

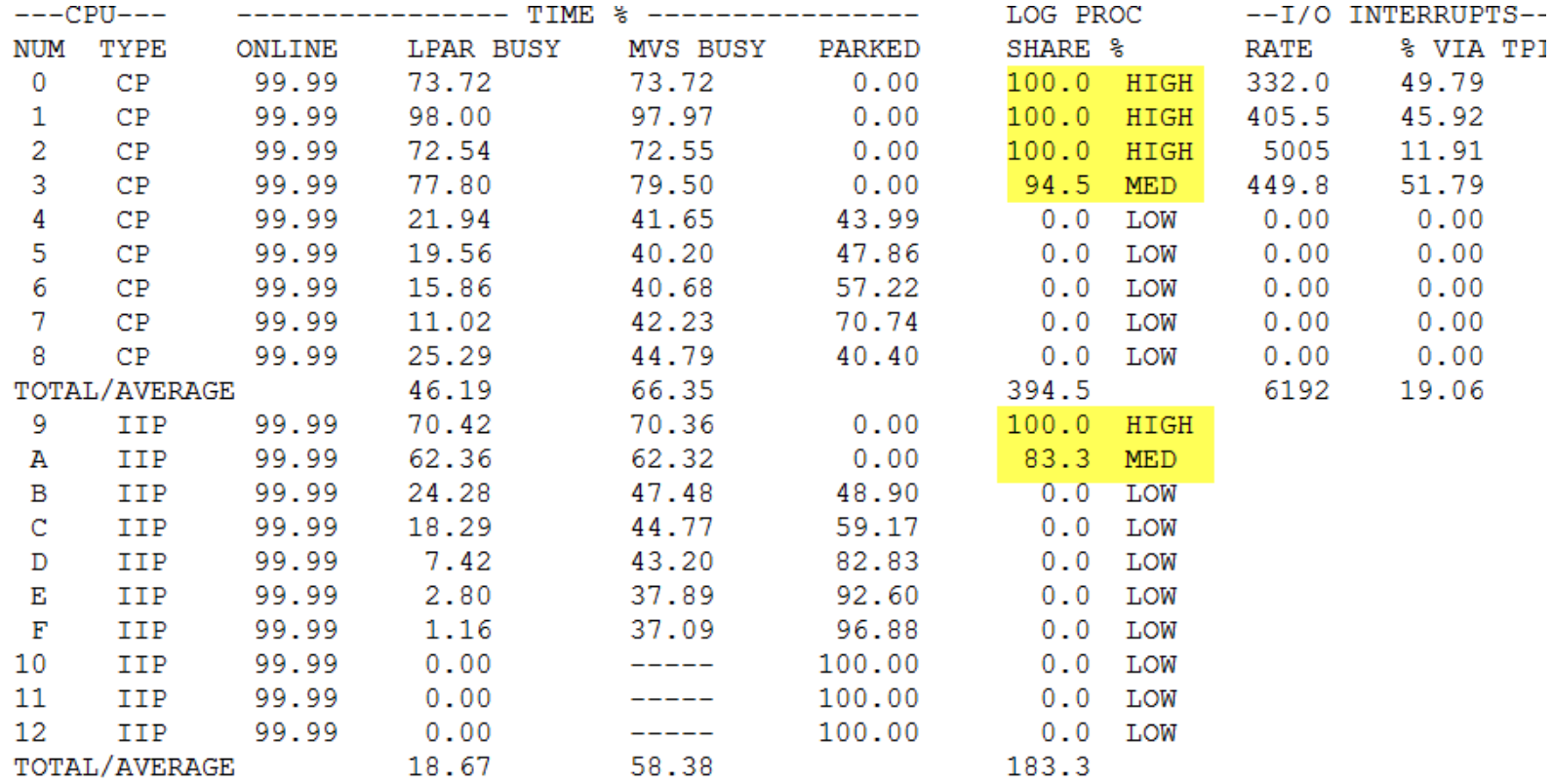

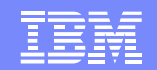

### **LPAR Weights are Important**

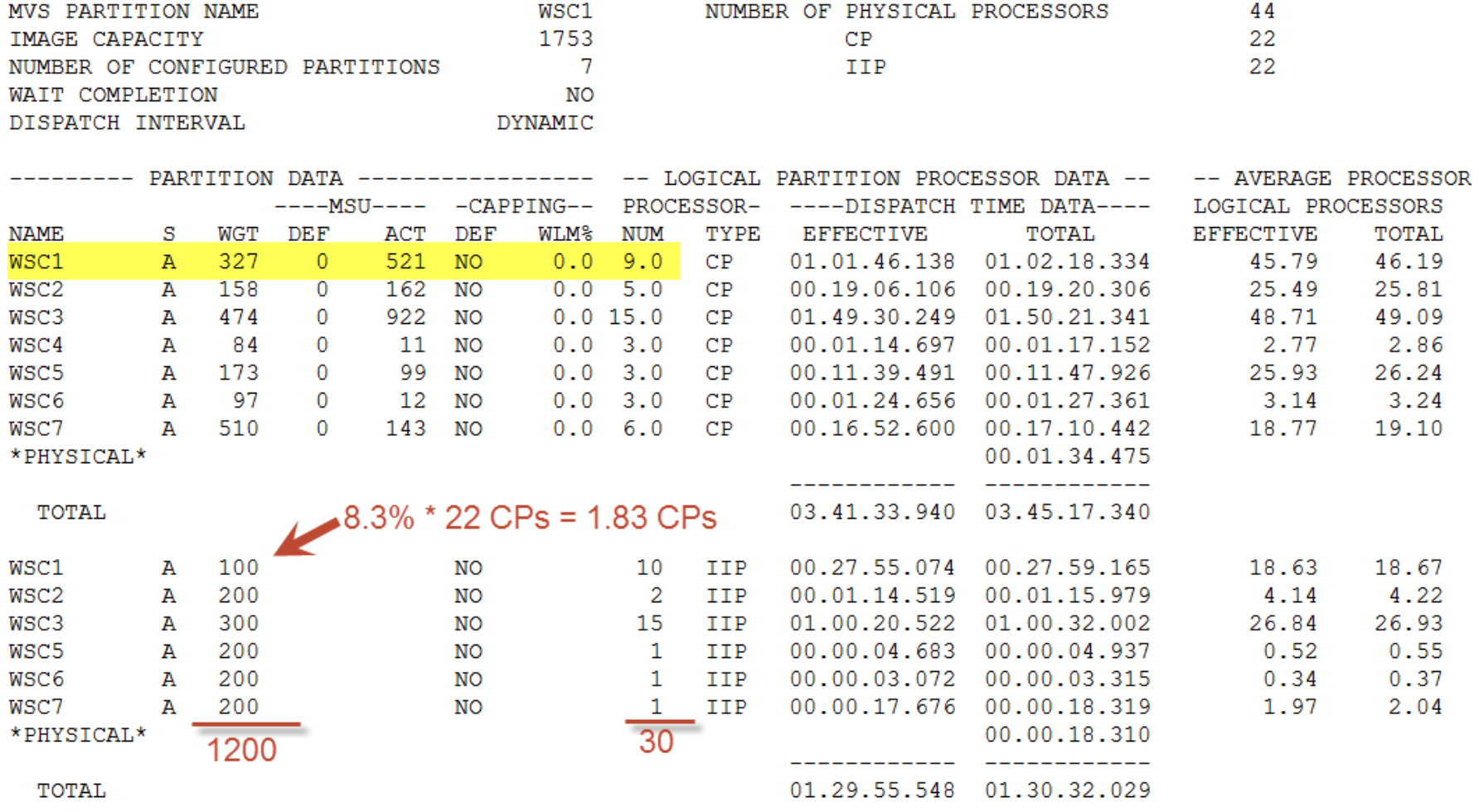

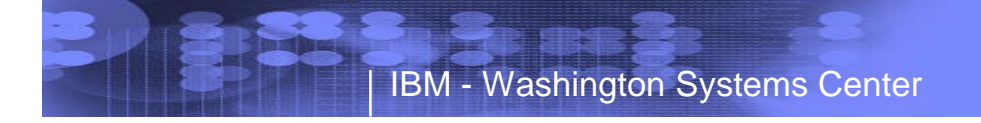

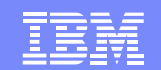

### LPAR Cluster Report

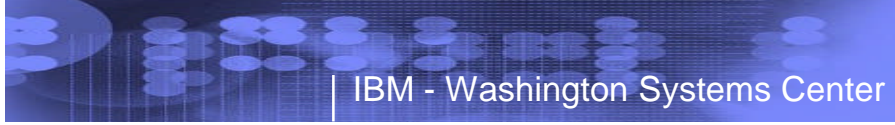

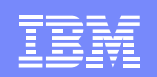

# **LPAR Cluster Report**

LPAR Cluster - An LPAR Cluster is a set of 1 or more logical partitions resident on the same physical server and in the same sysplex running z/OS

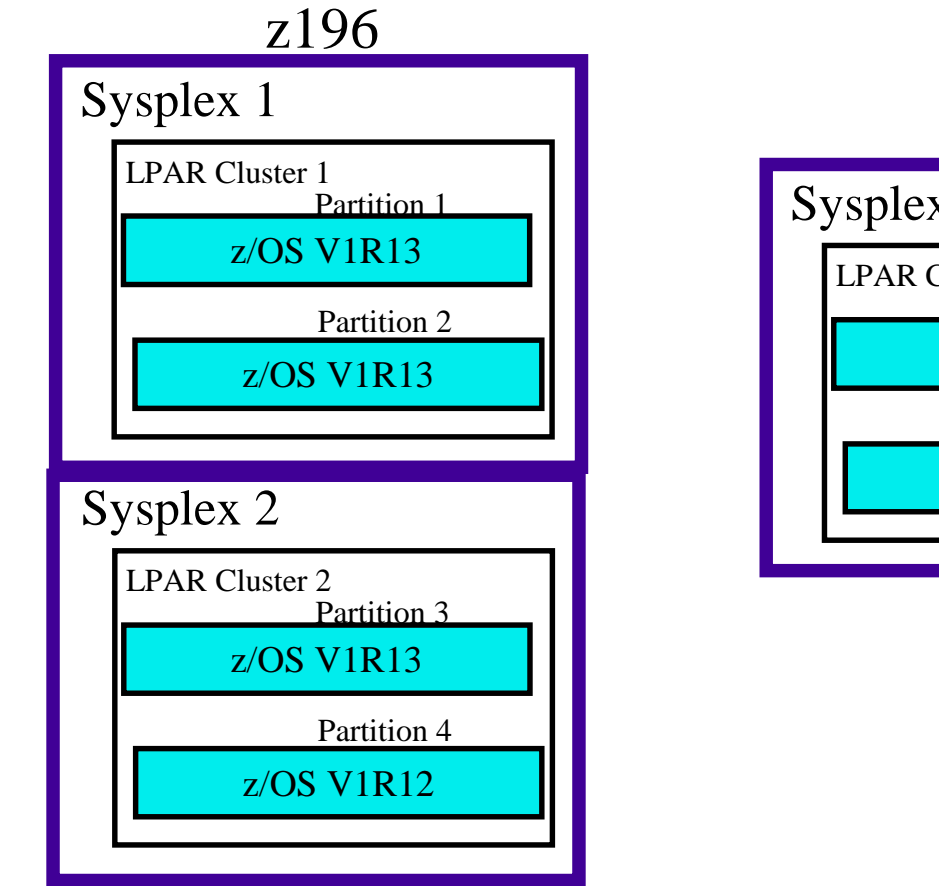

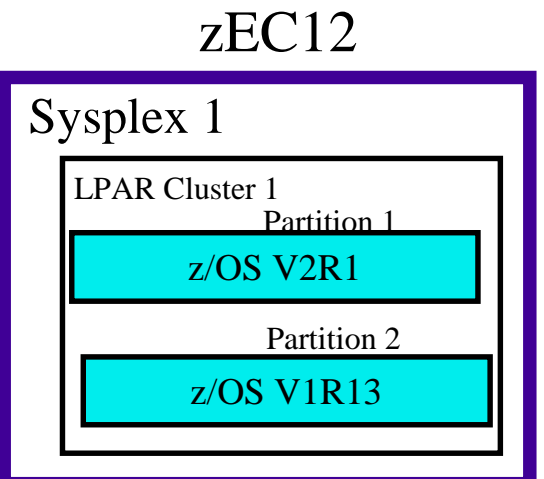

### **LPAR Cluster Report**

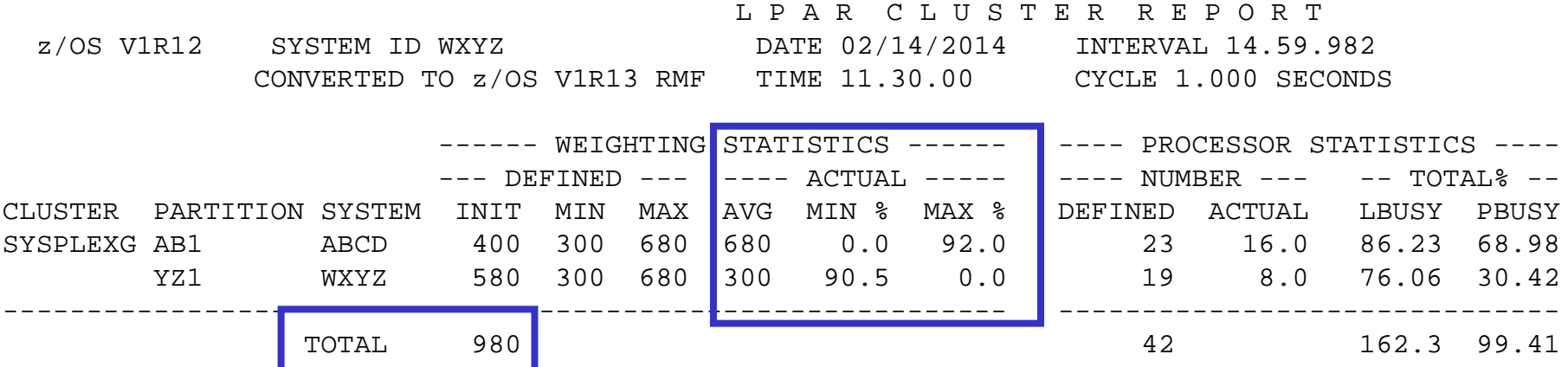

Watch the difference between Defined INIT and Actual AVG

- **Indicates how much weight movement is occurring**
- Actual Min% and Max% tells how often the LPAR weight was within 10% of the min or max definition
- Sum of LPAR weights in a cluster will always equal the TOTAL value from the initial weights. IRD will not steal from one cluster to give capacity to another cluster or LPAR

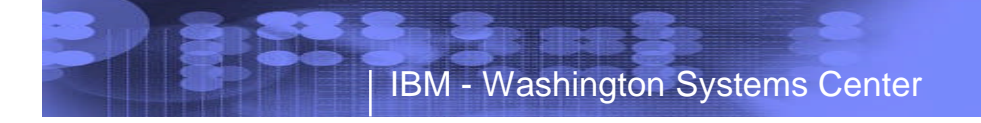

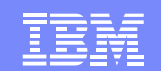

### Group Capacity Report

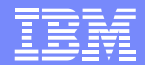

# **Group Capacity**

### ■ Manage CPU for a group of z/OS LPARs on a single CEC

- Limit is set to total usage by all LPARs in group
	- Members which don't want their share will donate to the other members
- Independent of sysplex scope and IRD LPAR cluster
- Works with defined capacity limits on an LPAR
	- Target share will not exceed defined capacity
- Works with WLM LPAR CPU management (IRD)
- Can have more than one group on a CEC but an LPAR may only be a member of one group
- LPARs must share engines and specify WAIT COMPLETION = NO
- **Capacity groups are defined on the HMC Change** LPAR Group Controls panels
	- Specify group name, limit in MSUs, and LPARs in the group
	- Groups, and members can be added or removed dynamically

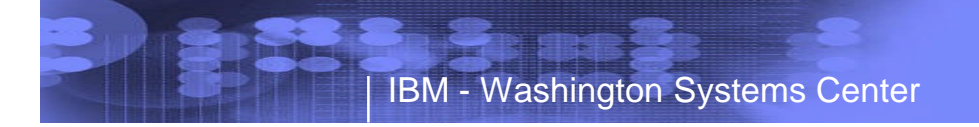

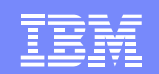

### **RMF Group Capacity Enhancement**

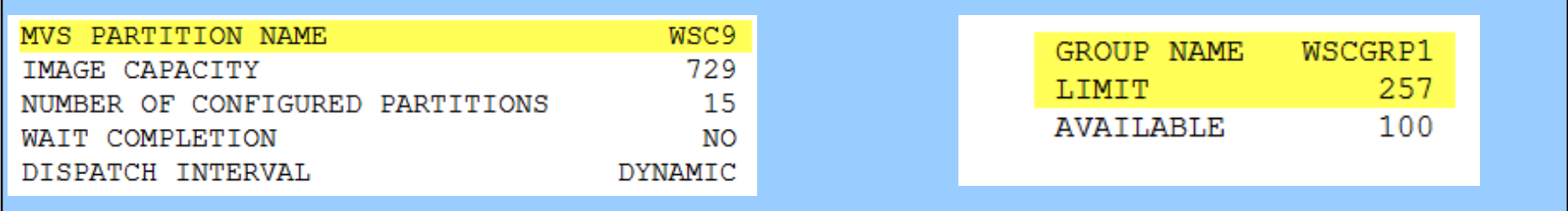

#### GROUP CAPACITY REPORT

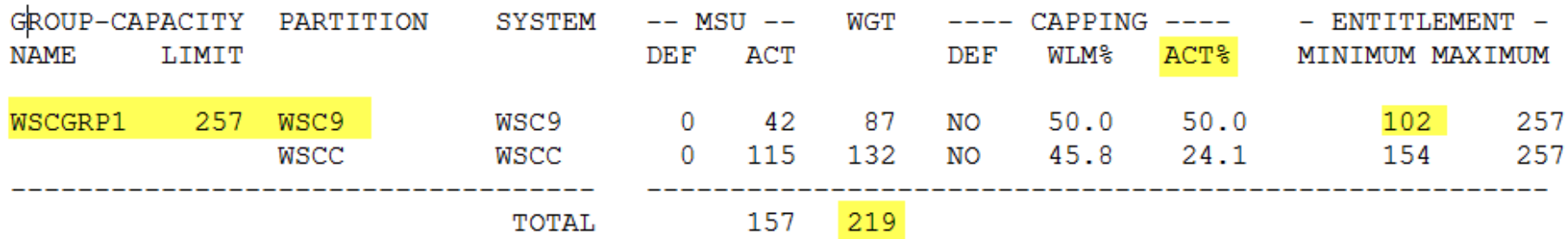

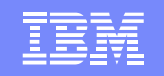

### **Group Capacity Report**

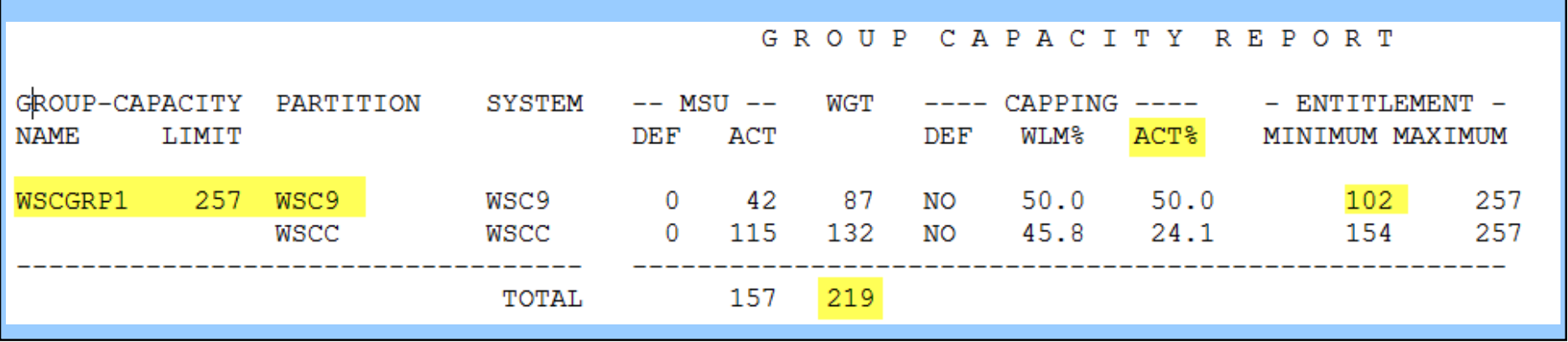

- Capping WLM%
	- Percentage of time when WLM considers to cap the partition
- Capping ACT%
	- Percentage of time when capping actually limited the usage of processor resources for the partition
- Entitled minimum is calculated from LPAR weights of LPARs in the group
	- Percent share of WSC9 is its weight (87) divided by total weight (219) or (87/219) = .397
	- Group limit is 257, so WSC9 minimum entitlement is .397 \* 257 = 102

Entitled maximum is lower of either group capacity, or individual LPAR defined capacity

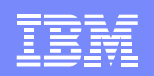

# **Additional Information**

RMF Report Analysis - additional field descriptions, SC33-7991

RMF Users Guide, SC33-7990

RMF Performance Management Guide, SC33-7992

PR/SM Planning Guide, SB10-7033 (online)

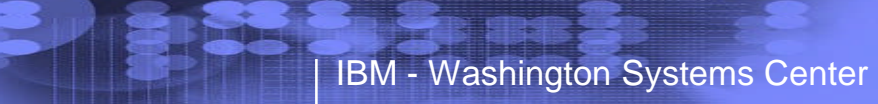

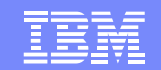

# **Questions**

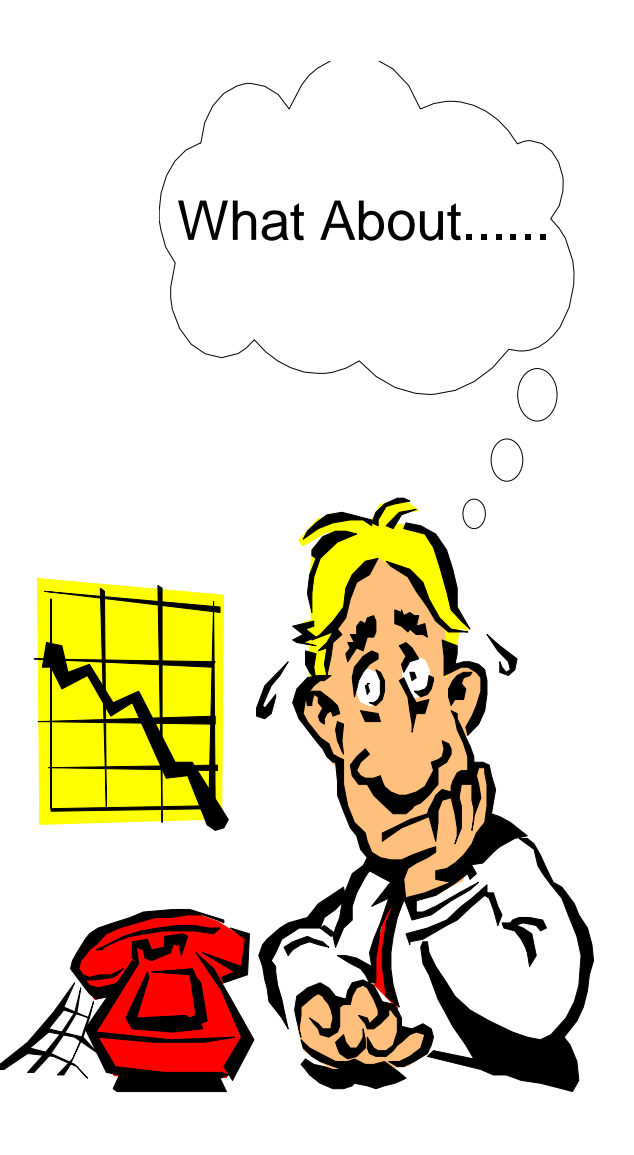

### IBM - Washington Systems Center

**ANGELIA BERTAKAN** 

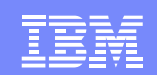

### **Trademarks**

#### **The following are trademarks of the International Business Machines Corporation in the United States, other countries, or both.**

Not all common law marks used by IBM are listed on this page. Failure of a mark to appear does not mean that IBM does not use the mark nor does it mean that the product is not actively marketed or is not significant within its relevant market.

Those trademarks followed by ® are registered trademarks of IBM in the United States; all others are trademarks or common law marks of IBM in the United States.

For a complete list of IBM Trademarks, see www.ibm.com/legal/copytrade.shtml:

\*, AS/400®, e business(logo)®, DBE, ESCO, eServer, FICON, IBM®, IBM (logo)®, iSeries®, MVS, OS/390®, pSeries®, RS/6000®, S/30, VM/ESA®, VSE/ESA, WebSphere®, xSeries®, z/OS®, zSeries®, z/VM®, System i, System i5, System p, System p5, System x, System z, System z9®, BladeCenter®

#### **The following are trademarks or registered trademarks of other companies.**

Adobe, the Adobe logo, PostScript, and the PostScript logo are either registered trademarks or trademarks of Adobe Systems Incorporated in the United States, and/or other countries. Cell Broadband Engine is a trademark of Sony Computer Entertainment, Inc. in the United States, other countries, or both and is used under license therefrom.

Java and all Java-based trademarks are trademarks of Sun Microsystems, Inc. in the United States, other countries, or both.

Microsoft, Windows, Windows NT, and the Windows logo are trademarks of Microsoft Corporation in the United States, other countries, or both.

Intel, Intel logo, Intel Inside, Intel Inside logo, Intel Centrino, Intel Centrino logo, Celeron, Intel Xeon, Intel SpeedStep, Itanium, and Pentium are trademarks or registered trademarks of Intel Corporation or its subsidiaries in the United States and other countries.

UNIX is a registered trademark of The Open Group in the United States and other countries.

Linux is a registered trademark of Linus Torvalds in the United States, other countries, or both.

ITIL is a registered trademark, and a registered community trademark of the Office of Government Commerce, and is registered in the U.S. Patent and Trademark Office. IT Infrastructure Library is a registered trademark of the Central Computer and Telecommunications Agency, which is now part of the Office of Government Commerce.

\* All other products may be trademarks or registered trademarks of their respective companies.

#### **Notes**:

Performance is in Internal Throughput Rate (ITR) ratio based on measurements and projections using standard IBM benchmarks in a controlled environment. The actual throughput that any user will experience will vary depending upon considerations such as the amount of multiprogramming in the user's job stream, the I/O configuration, the storage configuration, and the workload processed. Therefore, no assurance can be given that an individual user will achieve throughput improvements equivalent to the performance ratios stated here.

IBM hardware products are manufactured from new parts, or new and serviceable used parts. Regardless, our warranty terms apply.

All customer examples cited or described in this presentation are presented as illustrations of the manner in which some customers have used IBM products and the results they may have achieved. Actual environmental costs and performance characteristics will vary depending on individual customer configurations and conditions.

This publication was produced in the United States. IBM may not offer the products, services or features discussed in this document in other countries, and the information may be subject to change without notice. Consult your local IBM business contact for information on the product or services available in your area.

All statements regarding IBM's future direction and intent are subject to change or withdrawal without notice, and represent goals and objectives only.

Information about non-IBM products is obtained from the manufacturers of those products or their published announcements. IBM has not tested those products and cannot confirm the performance, compatibility, or any other claims related to non-IBM products. Questions on the capabilities of non-IBM products should be addressed to the suppliers of those products.

Prices subject to change without notice. Contact your IBM representative or Business Partner for the most current pricing in your geography.

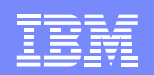

### **Notice Regarding Specialty Engines (e.g., zIIPs, zAAPs and IFLs):**

Any information contained in this document regarding Specialty Engines ("SEs") and SE eligible workloads provides only general descriptions of the types and portions of workloads that are eligible for execution on Specialty Engines (e.g., zIIPs, zAAPs, and IFLs). IBM authorizes customers to use IBM SEs only to execute the processing of Eligible Workloads of specific Programs expressly authorized by IBM as specified in the "Authorized Use Table for IBM Machines" provided at:

www.ibm.com/systems/support/machine\_warranties/machine\_code/aut.html ("AUT").

No other workload processing is authorized for execution on an SE.

IBM offers SEs at a lower price than General Processors/Central Processors because customers are authorized to use SEs only to process certain types and/or amounts of workloads as specified by IBM in the AUT.